#### Abstract

# Contents

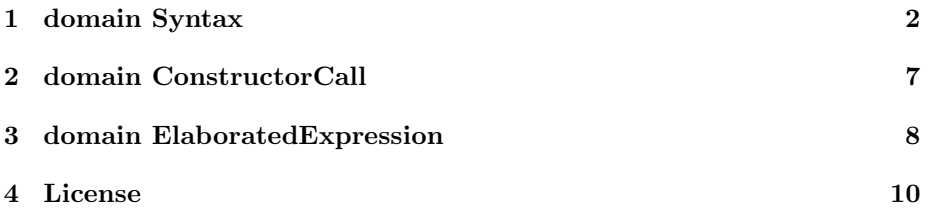

### 1 domain Syntax

```
\langle domain \; SYNTAX \; Syntax \rangle \equiv)abbrev domain SYNTAX Syntax
 ++ Author: Gabriel Dos Reis
 ++ Date Created: November 10, 2007
 ++ Date Last Updated: December 05, 2007
 ++ Description: This domain provides a simple, general, and arguably
 ++ complete representation of Spad programs as objects of a term algebra
 ++ built from ground terms of type boolean, integers, foats, symbols,
 ++ and strings. This domain differs from InputForm in that it represents
 ++ any entity from a Spad program, not just expressions.
 ++ Related Constructors: Boolean, Integer, Float, symbol, String, SExpression.
 ++ See Also: SExpression, SetCategory
 ++ The equality supported by this domain is structural.
 ++ Fixme: Provide direct support for boolean values, arbritrary
 ++ precision float point values.
 Syntax(): Public == Private where
   Public ==> Join(UnionType, SetCategory) with
     convert: % -> SExpression
       ++ convert(s) returns the s-expression representation of a syntax.
     convert: SExpression -> %
       ++ convert(s) converts an s-expression to syntax. Note, when 's'
       ++ is not an atom, it is expected that it designates a proper list,
       ++ e.g. a sequence of cons cell ending with nil.
     coerce: Integer -> %
       ++ coerce(i) injects the integer value 'i' into the Syntax domain
     coerce: % -> Integer
        ++ coerce(s) extracts and integer value from the syntax 's'
     autoCoerce: % -> Integer
       ++ autoCoerce(s) forcibly extracts an integer value from
       ++ the syntax 's'; no check performed. To be called only
       ++ at the discretion of the compiler.
     coerce: DoubleFloat -> %
       ++ coerce(f) injects the float value 'f' into the Syntax domain
     coerce: % -> DoubleFloat
       ++ coerce(s) extracts a float value from the syntax 's'.
     autoCoerce: % -> DoubleFloat
       ++ autoCoerce(s) forcibly extracts a float value from the syntax 's';
        ++ no check performed. To be called only at the discretion of
       ++ the compiler
```

```
coerce: Symbol -> %
  ++ coerce(s) injects the symbol 's' into the Syntax domain.
coerce: % -> Symbol
  ++ coerce(s) extracts a symbol from the syntax 's'.
autoCoerce: % -> Symbol
 ++ autoCoerce(s) forcibly extracts a symbo from the Syntax
 ++ domain 's'; no check performed. To be called only at
 ++ at the discretion of the compiler.
coerce: String -> %
  ++ coerce(s) injects the string value 's' into the syntax domain
coerce: % -> String
  ++ coerce(s) extracts a string value from the syntax 's'.
autoCoerce: % -> String
  ++ autoCoerce(s) forcibly extracts a string value from
  ++ the syntax 's'; no check performed. To be called only at
  ++ the discretion of the compiler.
buildSyntax: (Symbol, List %) -> %
  ++ buildSyntax(op, [a1, ..., an]) builds a syntax object for op(a1,...,an).
buildSyntax: (\% , List \%) \rightarrow \%++ buildSyntax(op, [a1, ..., an]) builds a syntax object for op(a1,...,an).
nil?: % -> Boolean
  ++ nil?(s) is true when 's' is a syntax for the constant nil.
getOperator: % -> Union(Integer, DoubleFloat, Symbol, String, %)
  ++ getOperator(x) returns the operator, or tag, of the syntax 'x'.
  ++ The return value is itself a syntax if 'x' really is an
  ++ application of a function symbol as opposed to being an
  ++ atomic ground term.
getOperands: % -> List %
  ++ getOperands(x) returns the list of operands to the operator in x'.
compound?: % -> Boolean
  ++ compound? x is true when not an atomic syntax.
_case: (%, [|Integer|]) -> Boolean
  ++ x case Integer is true is x really is an Integer
```

```
_case: (%, [|DoubleFloat|]) -> Boolean
   ++ x case DoubleFloat is true is x really is a DoubleFloat
 _case: (%, [|Symbol|]) -> Boolean
   ++ x case Symbol is true is x really is a Symbol
  _case: (%, [|String|]) -> Boolean
   ++ x case String is true is x really is a String
Private ==> SExpression add
 rep(x: %): SExpression ==
   x pretend SExpression
 per(x: SExpression): % ==
   x pretend %
 x = y ==EQUAL(x,y)$Lisp @ Boolean
 s case Integer ==
   integer? rep s
 s case DoubleFloat ==
   float? rep s
 s case String ==
   string? rep s
 s case Symbol ==
   symbol? rep s
 convert(x: %): SExpression ==
   rep x
 convert(x: SExpression): % ==per x
 coerce(i: Integer): % =i pretend %
 autoCoerce(i: %): Integer == -- used for hard coercion
   i : Integer
 coverce(i: %): Integer ==
   i case Integer => i
   userError "invalid conversion target type"
```

```
coerce(f: DoubleFloat): % =f pretend %
autoCoerce(f: %): DoubleFloat == -- used for hard coercionf : DoubleFloat
coerce(f: %): DoubleFloat ==f case DoubleFloat => f
 userError "invalid conversion target type"
coerce(s: Symbol): % =s pretend %
autoCoerce(s: %): Symbol == -- used for hard coercion
 s : Symbol
coerce(s: %): Symbol ==s case Symbol => s
 userError "invalid conversion target type"
coerce(s: String): % =s pretend %
autoCoerce(s: %): String == -- used for hard coercion
 s : String
coerce(s: %): String ==s case String => s
 userError "invalid conversion target type"
buildSyntax(s: Symbol, l: List \frac{9}{2}): \frac{9}{2} ==
  -- ??? ideally we should have overloaded operator 'per' that convert
  -- from list of syntax to syntax. But the compiler is at the
  -- moment defective for non-exported overloaded operations.
  -- Furthermore, this direct call to 'CONS' is currently necessary
  -- in order to have the Syntax domain compiled as early as possible
  -- in algebra boostrapping process. It should be removed once
  -- the bootstrap process is improved.
  CONS(s,l)$Lisp @ %
buildSyntax(op: \frac{6}{1}: List \frac{6}{1}: \frac{6}{1} ==
  CONS(op,l)$Lisp @ %
nil? x ==null? rep x
```

```
getOperator x ==
 atom? rep x => userError "atom as operand to getOperator"
 op := car rep x
 symbol? op => symbol op
 integer? op => integer op
 float? op => float op
 string? op => string op
 convert op
compound? x ==pair? rep x
getOperands x ==
 s := rep x
 atom? s \Rightarrow [][per t for t in destruct cdr s]
```
## 2 domain ConstructorCall

```
\langle domain \ CTORCALL \ ConstructorCall \rangle \equiv)abbrev domain CTORCALL ConstructorCall
 ++ Author: Gabriel Dos Reis
 ++ Date Created: January 19, 2008
 ++ Date Last Updated: January 19, 2008
 ++ Description: This domains represents a syntax object that
 ++ designates a category, domain, or a package.
 ++ See Also: Syntax, Domain
 ConstructorCall(): Public == Private where
    Public ==> CoercibleTo OutputForm with
      constructorName: % -> Symbol
        ++ constructorName c returns the name of the constructor
      arguments: % -> List Syntax
        ++ arguments returns the list of syntax objects for the
        ++ arguments used to invoke the constructor.
    Private ==> add
      rep(x: %): List Syntax ==
        x pretend List(Syntax)
      constructorName x ==(first rep x)::Symbol
      arguments x ==rest rep x
      coerce x ==
        outputDomainConstructor(x)$Lisp
```
### 3 domain ElaboratedExpression

```
\langle domain \ ELABEXPR \ E laboratory \rangle)abbrev domain ELABEXPR ElaboratedExpression
 ++ Author: Gabriel Dos Reis
 ++ Date Created: January 19, 2008
 ++ Date Last Updated: January 20, 2008
 ++ Description: This domains an expresion as elaborated by the interpreter.
 ++ See Also:
 ElaboratedExpression(): Public == Private where
   Public ==> CoercibleTo OutputForm with
      type: % -> ConstructorCall
       ++ type(e) returns the type of the expression as computed by
       ++ the interpreter.
     constant?: % -> Boolean
        ++ constant?(e) returns true if 'e' is a constant.
     getConstant: % -> Union(SExpression,"failed")
       ++ getConstant(e) retrieves the constant value of 'e'e.
     variable?: % -> Boolean
       ++ variable?(e) returns true if 'e' is a variable.
     getVariable: % -> Union(Symbol,"failed")
       ++ getVariable(e) retrieves the name of the variable 'e'.
     callForm?: % -> Boolean
       ++ callForm?(e) is true when 'e' is a call expression.
     getOperator: % -> Union(Symbol, "failed")
       ++ getOperator(e) retrieves the operator being invoked in 'e',
        ++ when 'e' is an expression.
     getOperands: % -> Union(List %, "failed")
        ++ getOperands(e) returns the of operands in 'e'e, assuming it
        ++ is a call form.
   Private ==> add
      immediateDataTag := INTERN("--immediateData--")$Lisp
     isAtomic(x: %): Boolean ==ATOM(x)$Lisp @ Boolean
     type x ==getMode(x)$Lisp @ ConstructorCall
     callForm? x ==CONSP(x)$Lisp @ Boolean
     getOperator x ==op: SExpression := getUnnameIfCan(x)$Lisp
       null? op => "failed"
```

```
op pretend Symbol
constant? x ==isAtomic x and
   EQ(getUnnameIfCan(x)$Lisp, immediateDataTag)$Lisp : Boolean
getConstant x ==constant? x \Rightarrow getValue(x) $Lisp @ SExpression
  "failed"
variable? x ==isAtomic x and not constant? x
getVariable x ==
 variable? x => symbol (getUnname(x)$Lisp@SExpression)
  "failed"
```
### 4 License

 $\langle license \rangle \equiv$ --Copyright (C) 2007, Gabriel Dos Reis. --All rights reserved. -- --Redistribution and use in source and binary forms, with or without --modification, are permitted provided that the following conditions are --met:  $--$ -- - Redistributions of source code must retain the above copyright -- notice, this list of conditions and the following disclaimer.  $\overline{a}$ -- - Redistributions in binary form must reproduce the above copyright -- notice, this list of conditions and the following disclaimer in the documentation and/or other materials provided with the -- distribution.  $-$ -- - Neither the name of The Numerical Algorithms Group Ltd. nor the -- names of its contributors may be used to endorse or promote products -- derived from this software without specific prior written permission. -- --THIS SOFTWARE IS PROVIDED BY THE COPYRIGHT HOLDERS AND CONTRIBUTORS "AS --IS" AND ANY EXPRESS OR IMPLIED WARRANTIES, INCLUDING, BUT NOT LIMITED --TO, THE IMPLIED WARRANTIES OF MERCHANTABILITY AND FITNESS FOR A --PARTICULAR PURPOSE ARE DISCLAIMED. IN NO EVENT SHALL THE COPYRIGHT OWNER --OR CONTRIBUTORS BE LIABLE FOR ANY DIRECT, INDIRECT, INCIDENTAL, SPECIAL, --EXEMPLARY, OR CONSEQUENTIAL DAMAGES (INCLUDING, BUT NOT LIMITED TO, --PROCUREMENT OF SUBSTITUTE GOODS OR SERVICES; LOSS OF USE, DATA, OR --PROFITS; OR BUSINESS INTERRUPTION) HOWEVER CAUSED AND ON ANY THEORY OF --LIABILITY, WHETHER IN CONTRACT, STRICT LIABILITY, OR TORT (INCLUDING --NEGLIGENCE OR OTHERWISE) ARISING IN ANY WAY OUT OF THE USE OF THIS --SOFTWARE, EVEN IF ADVISED OF THE POSSIBILITY OF SUCH DAMAGE.

 $\langle * \rangle \equiv$ 

 $\langle license \rangle$  $\langle domain \, SYNTAX \, Syntax \rangle$  $\langle domain \ CTORCALL \ ConstructorCall \rangle$  $\langle domain \ ELABEXPR \ E laboratory.$